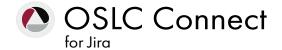

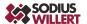

PRODUCT SHEET

# Connect Atlassian Jira® to Siemens® Polarion ALM™

Extend your Atlassian Jira Installation to live access artifacts in Polarion ALM. Always have the current artifacts and visibility to Polarion requirements while in Jira.

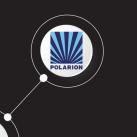

#### INTEGRATION OVERVIEW

The integration of your software team to your requirements and change processes are critical enablers for engineering quality. Imperative to these integrations is to keep relationships bidirectionally and the information current.

With OSLC, we leverage the best of integration success of providing linked data and secure access across repositories. Leverage the native OSLC capability in Siemens Polarion to access your Jira artifacts with OSLC Connect for Jira.

# Compatible applications:

- Atlassian Jira version 7.6.4 to 8.8.0
- Siemens Polarion ALM version 18.3 to 20 R1

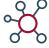

# ACCESS & CREATE JIRA TICKETS FROM WITHIN POLARION

Do you want to trigger your software team to deliver implementations from Polarion? Do you need to see what the status is on an Issue or Story while reviewing Requirements? With the OSLC linking in Polarion you can now create Jira tickets from within Polarion and with a simple Rich-Hover for the latest status of a ticket. Need more information or to comment on Jira? Simply just click the link and navigate to the Jira ticket to make updates.

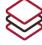

# SEE THE LATEST REQUIREMENTS IN JIRA

What is the best way to make sure you are designing to the latest requirements? Having those requirements linked to your development Epics and Stories. With links to Polarion from Jira, you can now see the latest requirements without leaving Jira. It simplifies the flow and makes you more productive.

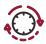

#### REPORT ON YOUR LINKS

Traceability is imperative for detecting completeness in engineering efforts. From within Jira, you can use JQL to identify stories still needing requirements or defects tied to requirements that haven't been delivered. From Polarion leverage the dashboard reports to identify requirements that need implementation tasks, or the status of implementation of features. Know that all your links are bi-directional and let your trace links support your business decisions and delivery.

#### PRODUCT FEATURES

#### REPOSITORY LEVEL LINKING (FRIENDS AND CONSUMERS)

- Create secure and trusted links between Jira and Polarion via Friends and Consumer Links.
- This simple and robust practice enables strong connectivity with little maintenance to enhance your Engineering IT Enterprise.

#### **PROJECT LEVEL ASSOCIATIONS**

- Within Jira and Polarion define the way you want your teams to collaborate between projects.
- Align specific Jira projects with Polarion projects to simplify selection and access to linking.

#### CREATE AND LINK JIRA ISSUES FROM WITHIN POLARION

- OSLC delegated dialogs provide quick access to create, search, and link Jira artifacts from within Polarion.
- The result is a native OSLC link in Polarion to allow instant access to critical Jira artifacts.

#### CREATE AND LINK REQUIREMENTS FROM WITHIN JIRA

- From within Jira, natively link Polarion assets to your Jira tickets.
- The OSLC dialogs provide simple and clear navigation to search and find the right assets to reference in Jira.
- Already see your Requirements in Polarion? Leverage our drag-ndrop interface to speed your linking and eliminate the search steps when establishing your links.

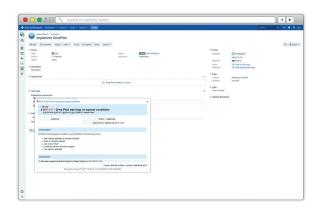

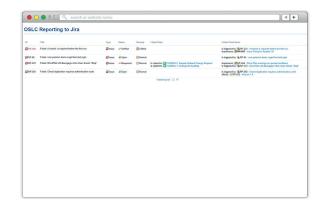

# **BENEFITS**

## **BI-DIRECTIONAL AUDITABLE LINKS** TO ADDRESS COMPLIANCE AND **ENGINEERING PRACTICE**

Address your industry standards and audits for cross-repository connections with the confidence of content and access.

## **UPHOLD IT STANDARDS** WHILE DELIVERING CRITICAL **ENGINEERING FEATURES**

Address the demands of IT security of native repositories of a single source of truth. The links bridge the repositories but do not compromise secure access or create redundant copies of information. Both your engineering and IT teams can be successful.

### MAXIMIZE INVESTMENTS AND **PRODUCTIVITY**

When engineers work in their preferred tools they are more productive. Amplify the accuracy and success as they bridge across the enterprise.

#### **About SodiusWillert**

SodiusWillert designs and distributes software solutions for Enterprise Interoperability, Data Transformation, and Model-Based Code Generation to improve traceability, exchange, and sharing of engineering data for the Aerospace, Automotive, Transportation, Defense and Medical industries. For more information, visit sodiuswillert.com.

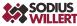